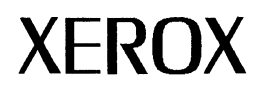

# Shared Document Services

## What's new in version 14.0

Xerox Shared Document Services July, 1995

Xerox Corporation Product Education and Documentation 3400 Hillview Avenue P.O. Box 10034 Palo Alto, California 94303-0816

©1995 by Xerox Corporation. All rights reserved.

Published July, 1995. Publication number: 613P05110.

Copyright protection claimed includes all forms and matters of copyrightable material and information now allowed by statutory or judicial law or hereafter granted, including without limitation, material generated from the software programs which are displayed on the screen such as icons, screen displays, looks, etc.

Xerox®, Gt ORAi V1Ew®, and all Xerox product names mentioned in this publication are trademarks of Xerox Corporation. Adobe Type Manager and Postscript are trademarks of Adobe Systems, Inc. CS Century Schoolbook, CS Letter Gothic, CS Omega, CS Palacio, CS Symbol, CS Times, are licensed to Xerox Corporation by Agfa Corporation. Macintosh® is a trademark of Apple Computer, Inc. AT&T® is a trademark of AT&T. MacPaint® and MacWrite® are trademarks of Claris Corporation. CS Triumvirate™ is a trademark of Compugraphic Corporation. DEC®, Digital®, VAX®, and VT100® are trademarks of Digital Equipment Corporation. FrameMaker® is a trademark of Frame Technology Corporation. DeskJet®, HP®, and LaserJet®, are trademarks of Hewlett-Packard Company. ING RES is a trademark of Ingres Corporation. lnterleaf is a registered trademark of lnterleaf, Inc. AIX, AIX windows, DCA, IBM®, RISC System/6000, and all IBM products mentioned in this publication are trademarks of International Business Machines Corporation. ITC Avant Garde Gothic®, ITC Baskerville®, ITC Bookman, ITC Garamond®, ITC Zapf Chancery®, and ITC Zapf Dingbats® are trademarks licensed to Xerox Corporation by International Typeface Corporation. Helvetica®, Helvetica 300™, Optima®, Optima 300<sup>™</sup>, Times®, Times 300™, and Univers® are trademarks of Linotype AG and/or its subsidiaries. Lotus®, 1-2-3®, and Ami Pro® are trademarks of Lotus Development Corporation. X Window System is a trademark of the Massachusetts Institute of Technology. Word for Word and Word for Word Professional are trademarks of Mastersoft, Inc. Excel®, Microsoft®, Microsoft Word®, MS-DOS®, and Windows are trademarks of Microsoft Corporation. Mass-11® is a trademark of Microsystems Engineering Corporation. Monotype Badoni® is a trademark of the Monotype Corporation pie. OSF/Motif is a trademark of the Open Software Foundation. ORACLE is a trademark of Oracle Corporation. Rank® Xerox is a trademark of Rank Xerox Ltd. Siemens® is a trademark of Siemens AG. Superpaint is a trademark of Silicon Beach Software, Inc. DIF® is a trademark of Software Arts, Inc. OpenWindows, SPARCprinter, SPARCserver, SPARCstation, SPARCsystem, Sun, Sunlnstall, SunOS, SunView®, SunWindows®, and X11/NeWS® are trademarks of Sun Microsystems, Inc. Tektronix® is a trademark of Tektronix, Inc. Teletype® is a trademark of Teletype Corporation. UNIX and OPEN LOOK are registered trademarks of UNIX System Laboratories, Inc. Black's Law Dictionary© is a copyright of West Publishing Company. WordPerfect® is a trademark of WordPerfect Corporation. WordStar® is a trademark of WordStar International.

All other products mentioned are trademarks or registered trademarks of their respective manufacturers.

Not all the products mentioned in this publication may be available in your country. Please contact your local representative for details.

Changes are periodically made to this document. Changes, technical inaccuracies, and typographical errors will be corrected in subsequent editions.

## **Contents**

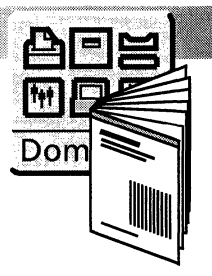

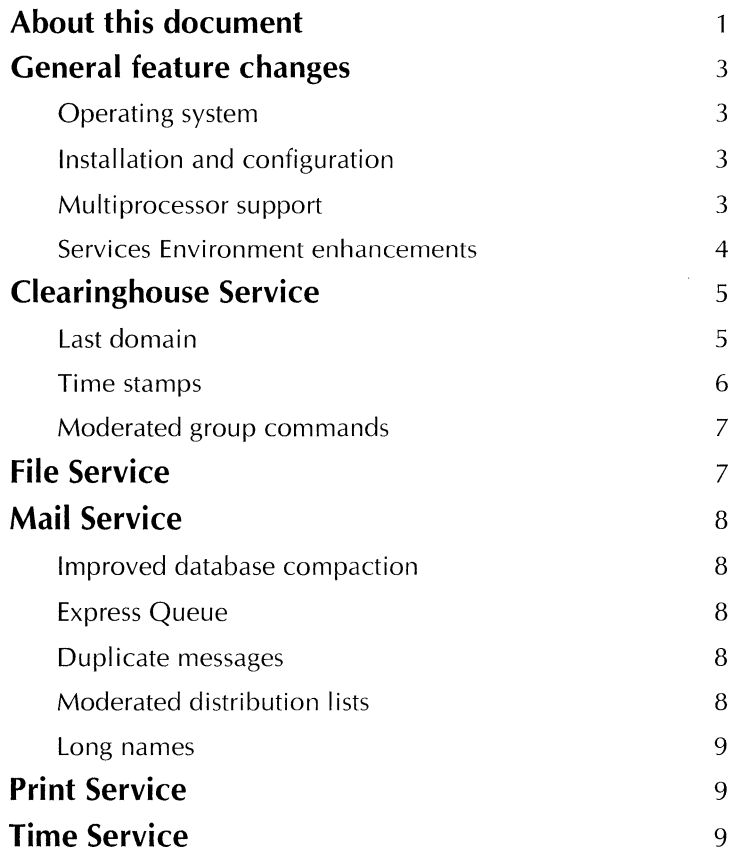

SDS WHAT'S NEW IN VERSION 14.0 iv

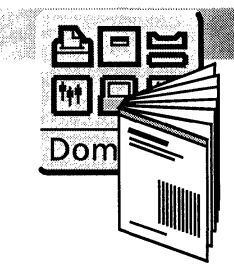

## **Shared Document Services 14.0 product overview**

Shared Document Services 14.0 (SDS) is a suite of network service applications that run in UNIX with Solaris 1.1, **1.1.1,**  2.3, and 2.4. You can run GLOBALVIEW under the OPEN LOOK (Open Windows) or Motif X window managers.

Shared Document Services offers full-featured distributed services applications, including:

- Clearinghouse Service
- Time Service
- Service Environment
- Mail Service
- **Print Service**
- File Service
- Time Service Adjust Time Tool.

Shared Document Services features include:

- Printing, filing, mailing, time, authentication, and directory services distributed across the network
- Coresident files from XNS and UNIX network application software (NFS) clients on the UNIX file system
- Documents can be printed on Sun SPARCPrinter, Hewlett-Packard Laserlet Series, and Xerox Interpress printers connected to your workstation or on the network.

## **About this document**

This document is an overview of Shared Document Services 14.0. For a list of the procedures, conditions, and operations that can affect the use of SDS 14.0, refer to the *Shared Document Services 14.0 Release Notes,* included in this package.

Table 1 provides a summary of added or enhanced features for version 14.0. Following the table is an overview of each of the Shared Document Services, with explanations of new, improved, or removed features.

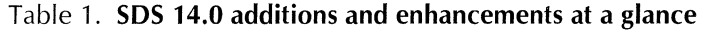

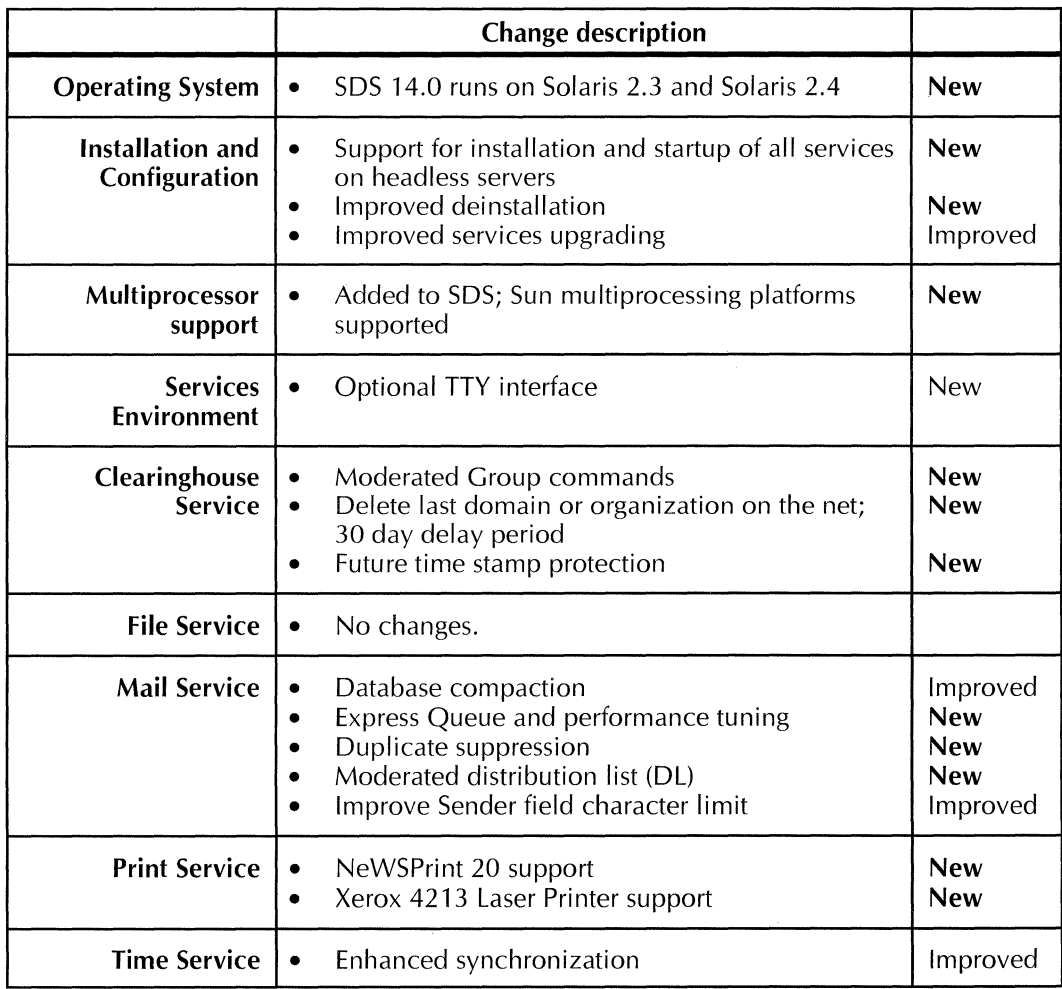

## **General feature changes**

The information in this section applies to the Shared Document Services general features.

#### **Operating system**

The SOS Release 14.0 supports Solaris 1.1, Solaris 1.1.1, Solaris 2.3, and Solaris 2.4. The supported versions of Solaris 2.x are SVR4-compliant, to provide symmetrical multiprocessing.

#### **Installation and configuration**

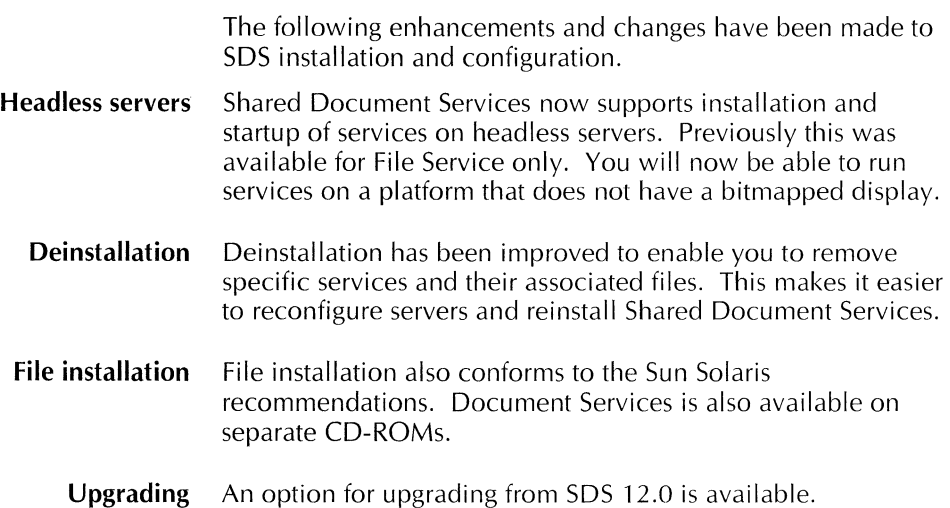

#### **Multiprocessor support**

Multiprocessor support has been added to SDS to increase performance. Previously this was available for File Service only. Sun multiprocessing platforms in the SPARCstation 10, LX, 600MP, and SPARCcenter 2000 lines are supported.

#### **Services Environment enhancements**

The following enhancements have been made to the SOS Services Environment.

**TTY interface** The TTY interface is now available as an option for all services, not just the File Service. You use the TTY interface to administer all network services. The command structure is identical to that used for the graphical user interface.

> You use the Services Environment TTY interface to connect to multiple executive sessions. You establish a session using Telnet, Rlogin, or VTCP, or via a direct console login to a host that has the SE TTY software installed.

> Each executive session is a separate UNIX process. There is no restriction to the number of sessions you can establish, but there is a limit to the number of connections that a server may allow.

You start the TTY interface to the Service Executive by typing the following command:

**setty** [-n] [server/service]

Where:

- The *-n* option disables the auto-logon feature. If you specify this option, you must log on using your XNS name and password, regardless of whether you have previously logged on using xnslogin. If you do not specify -n, the setty command will use any previous logon values (established if you have previously logged in using xnslogin) to automatically log you on to the server.
- The server/service parameter is the Clearinghouse Service name or the XNS network address of the server or service you want to administer. If you do not supply the server/service parameter, the host machine is assumed to be the server or service.

You end a TTY session by typing the following command:

#### **Quit Connection**

Once you have logged on to the server, a list of services are displayed. You must select the service you want to administer.

The TTY interface displays the ">" prompt if you are a normal user, and you have access to a subset of the available commands. The system displays the"!" prompt if you are an enabled administrator, and all commands are available to you.

You can enter a question mark(?) at any time to display a list of service and server commands. There are two types of commands: those that do not require any additional information, and those that do. Refer to the *Network Administration Library* documentation for additional prompt information for any command.

### **Clearinghouse Service**

The following changes and enhancements have been made to the SDS Clearinghouse Service.

#### **Last domain**

To provide additional security against deleting the last or only copy of a domain on the network, the Clearinghouse Service Delete Domain command now functions differently.

You can set the Protection field in the Delete Domain window to protect against deleting domains with only one or two copies on the network. When you select "None" and the domain you are deleting is the last copy, the following message appears in a pop-up window:

"Do you wish to register an intention to delete Domain:Organization?"

Type "Yes" to register an intention to delete. The following message appears in the Services Executive window:

"Intention to delete Domain Domain:Organization has been added. The domain may be deleted between <ddmmm-yy hh:mm:ss> and <dd-mmm-yy hh:mm:ss>."

You can then delete the domain during a 5-day time period, beginning 30 days from the time you registered the intention to delete. The dates during which you can delete the domain are displayed in the Services Executive window. Electronic mail is sent to the Domain Administrators, notifying them of

the intended deletion, and the dates when the domain may be deleted.

If you try to delete the last copy of a domain for which you registered an intention to delete before the five-day period when the domain can be deleted, the following message appears:

"An intention to delete has already been registered for this domain. It will be valid between  $\le$  and  $\le$  . Do you wish to cancel the intention to delete? (Y/N)."

Type "Yes" to cancel the intention to delete.

When an intention to delete the last copy of a domain becomes active between 30 and 35 days after the intention to delete is registered, you can delete the last copy of a domain with the Delete Domain command and a Protection choice of "None."

You are not notified of when an intention to delete becomes active. It is your responsibility as System Administrator to know when you can delete the domain.

If you try to delete a domain with an expired intention (when more than 35 days have elapsed since the intention to delete was registered), the system does not indicate that the intention has expired. You are simply prompted to register a new intention to delete.

#### **Time stamps**

The local Clearinghouse database is now protected against Clearinghouse objects with forward-dated time stamps. These types of time stamps are dated in the future and can result from database corruption or network administration errors. Such objects may easily spread throughout the network. With time stamp protection, the frequency of network and administrative problems is reduced.

#### **Moderated group commands**

The following commands have been added or enhanced to support moderated distribution lists (Dls):

- Add Group-This command has been enhanced to support creating a moderated DL.
- Change Group Moderation—This new command enables you to change a group from unmoderated to moderated and vice versa.
- Add Moderator-This new command enables you to add a moderator to a moderated distribution list or group.
- Change Group Access—This command has been enhanced to enable you to give moderators owner and member privileges.
- Delete Moderator—This new command enables you to delete members from the moderators list for a moderated DL.
- List Moderators-This new command enables you to list the moderators for a moderated DL.
- Show Group-This command has been enhanced to let you list the moderators for a moderated DL.

### **File Service**

No enhancements or new features for the File Service are available with SOS 14.0. For a list of the procedures, conditions, and operations that can affect the use of the File Service in SOS 14.0, refer to the Shared Document Services 14.0 Release Notes, included in this package.

## **Mail Service**

The following changes and enhancements have been made to the SOS Mail Service.

#### **Improved database compaction**

With improved database compaction, the Mail Service database will not be as prone to becoming full and requiring your intervention to expand it. This is especially important for busy Mail Services that run at 85 percent or greater utilization.

#### **Express Queue**

An Express Queue has been added to the Mail Service to speed mail delivery. Your support service is also now able to set the number of Input and Forward Queues and the size of the mail cache.

#### **Duplicate messages**

Duplicate messages are now eliminated.

#### **Moderated distribution lists**

Moderated distribution lists (Dls) let you control which users can send messages to a distribution list. This is especially useful for Dls with a large number of members.

Normally, when a mail message is sent to a DL, each member of the DL receives the message. The owner of the DL has no control over who sends to the DL or what is sent. This is an unmoderated DL.

In a moderated DL a user or group of users are added to an Access Control (moderators) list. This user or group of users control who can send messages to the DL and what can be sent. The controlling users are called the group moderators.

When a Mail Service receives a message sent to a moderated DL, it compares the name of the sender with the attributes of the DL. If the sender is permitted to send to the DL, the Mail

Service delivers the message to each member in the DL. If the sender is not permitted to send to the DL, the message is delivered to the names in the Access Control list, or the group moderators. It is up to the group moderators to determine whether the message should be forwarded to the entire DL.

Use moderated Dls to regulate the mail traffic on large Dls. With a moderated DL, you can control the type and content of messages.

Refer to the "Clearinghouse Service" section, earlier in this chapter, for information about the commands that have been enhanced or added to support moderated Dls.

#### **Long names**

The Sender field in a mail note is now limited only by the available disk space. Messages with a Sender field name of more than 40 characters will not be rejected.

## **Print Service**

The following support has been added for the Print Service:

- NeWSPrinter 20
- Xerox 4213 Laser Printer.

You can also now specify a particular tray when sending a job to a printer. Refer to the GLOBAL VIEW for X Windows remote printing user guide for details.

You can also specify auto tray selection when sending an lnterpress job to a NeWSPrinter 20. Refer to the GLOBAL VIEW for X Windows remote printing user guide for details.

## **Time Service**

The SDS Time Service has been enhanced to ensure that time zone information is synchronized on a local network. In earlier releases, the Time Service relied on time zone information obtained from local data files. If incorrect, the

Time Service sent out incorrect local time zone and daylight saving time information.

With the enhancement, the Time Service checks for consistency between the time zone information in the local data files and the parameters on the local network.

 $\sim$   $\sim$ 

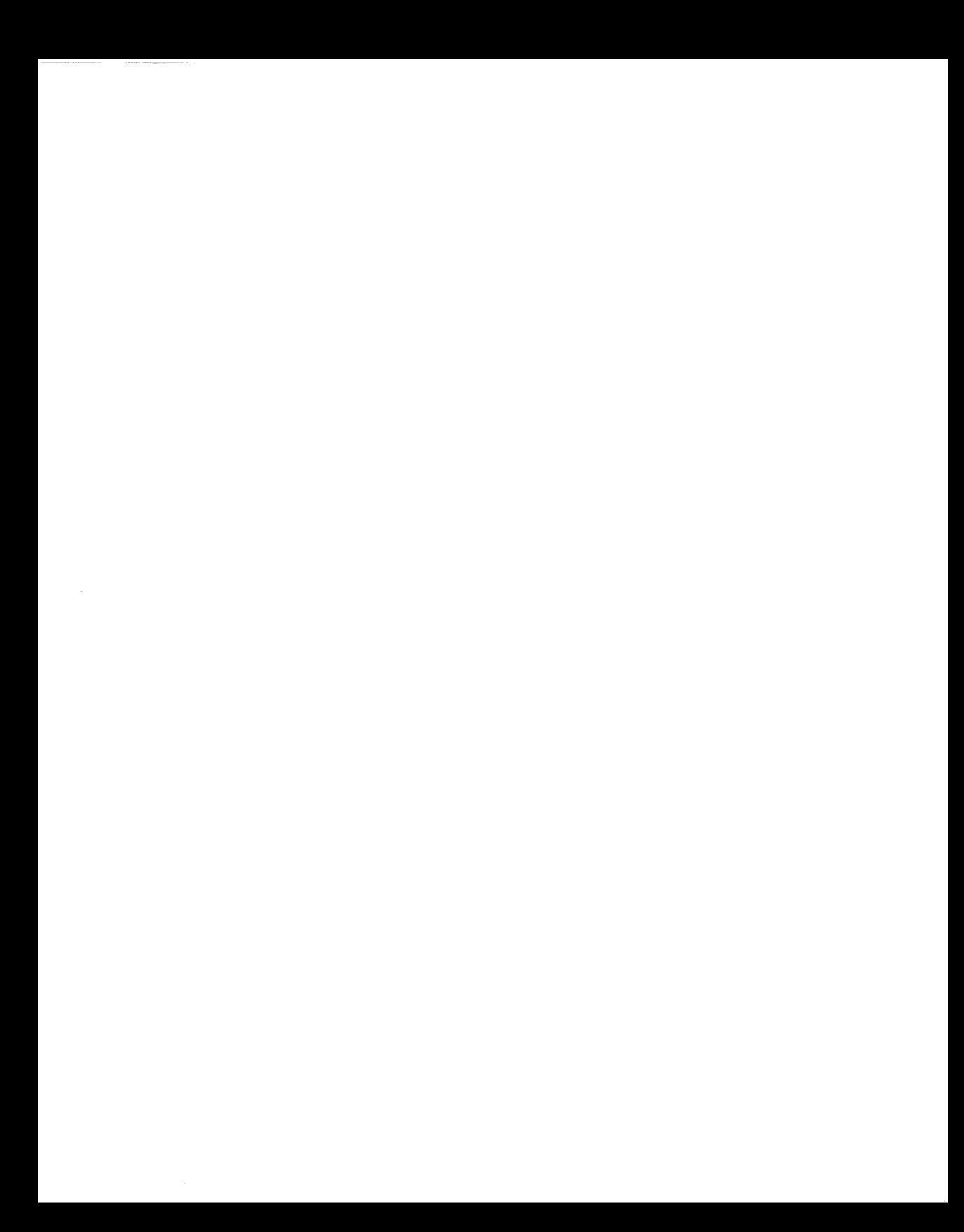

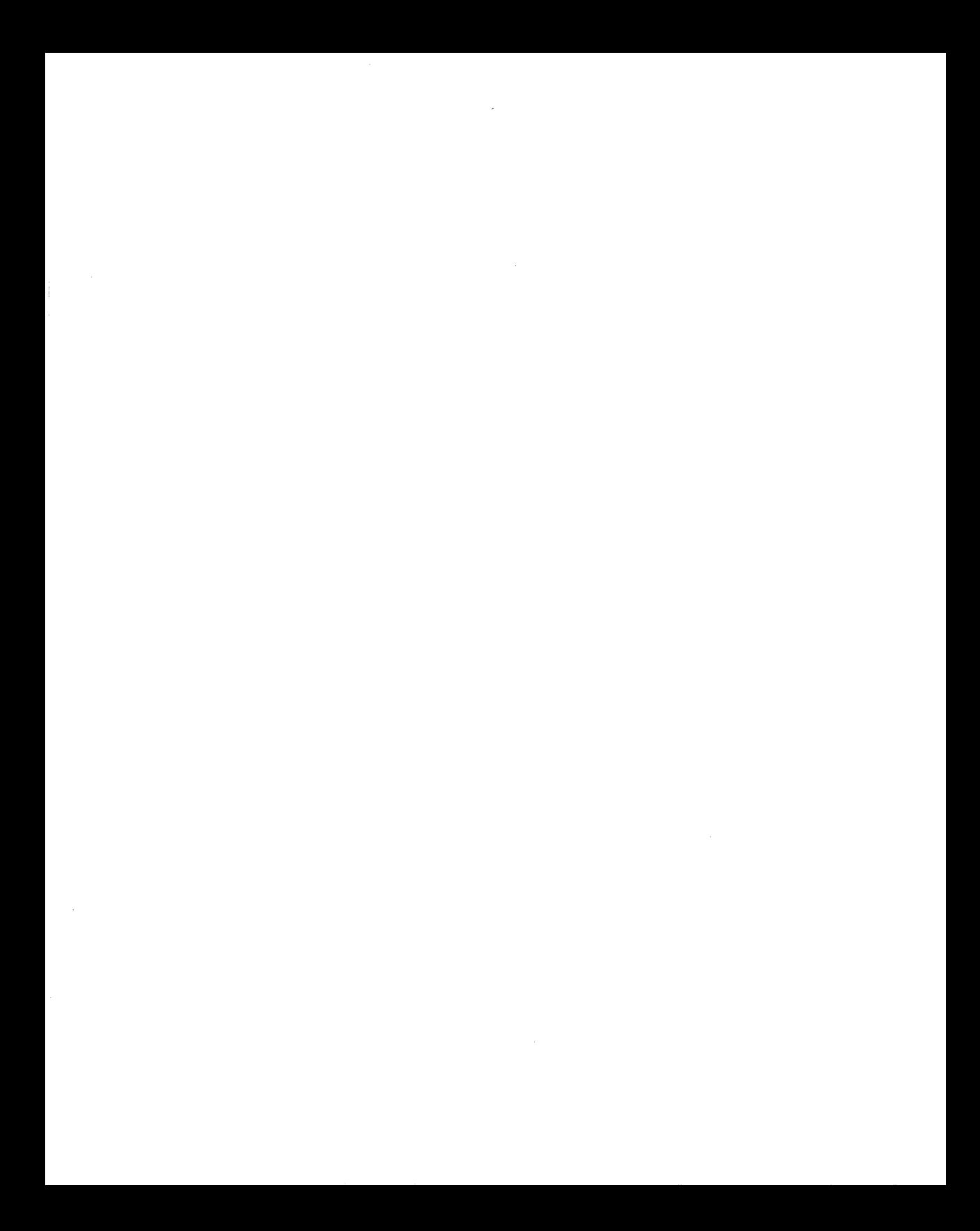